#### Chapter 11

## Functional Programming

1

## Lecture Objective

Today's primary lesson:

 Understand the how functional programming languages differ from imperative programming languages

# Problem Solving

#### 1901 mathematician David Hilbert

- **o** proposed 23 problems to solve within next 100 years
- <sup>o</sup> 10<sup>th</sup> problem: Given a polynomial with integer coefficients (called a Diophantine equation), does it have integer roots?

[https://en.wikipedia.org/wiki/Hilbert%27s\\_problems](https://en.wikipedia.org/wiki/Hilbert%27s_problems)

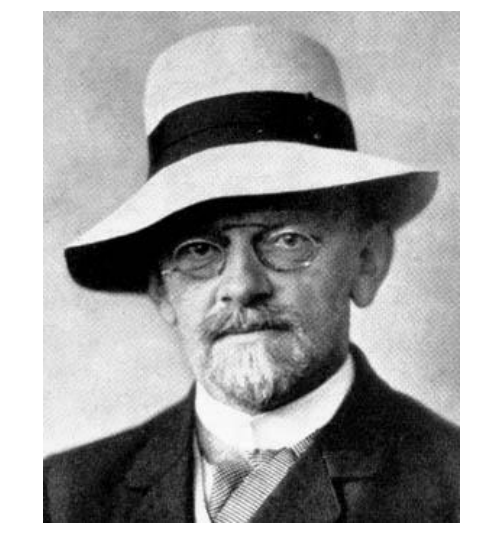

### Polynomials and Integer Roots

Do the following polynomials have integer roots?

$$
\bullet x^2 - x = 0
$$

$$
3x^2 - 7x - 40 = 0
$$

$$
6.5x^4 + 2x^2 + 52 = 0
$$

$$
3x^2y - 7xy + 40 = 0
$$

•  $10x^3y^2 - 9x^2y - 3xy + 29 = 0$ 

### Polynomials and Integer Roots

Do the following polynomials have integer roots?

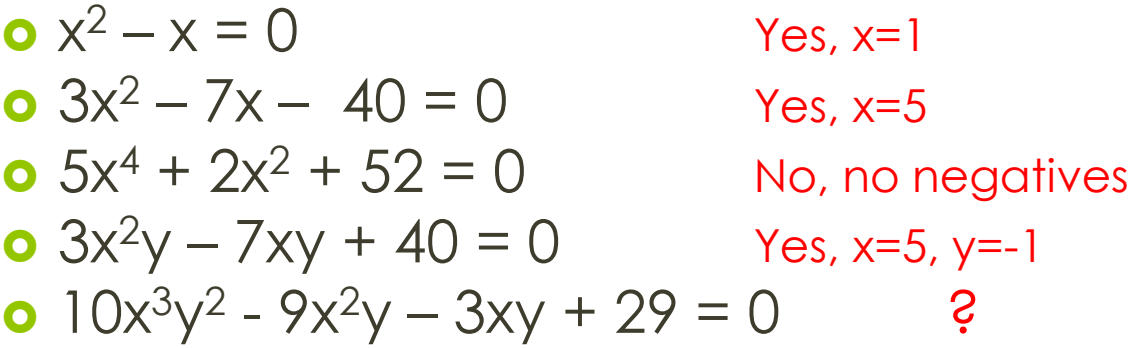

Can you write a program which takes an arbitrary polynomial as input and correctly outputs "yes, the polynomial has integer roots" or "no, the polynomial does not have integer roots"?

### Effective Procedure

Assumption was that all 23 problems were solvable by some mechanical process in a finite number of operations.

### Effective Procedure

A procedure for achieving some desired result is called "effective" (mechanical) if:

- o It is set out in terms of a finite number of exact instructions;
- o If, when carried out without error, produces the result in a finite number of steps;
- Can (in practice or in principle) be carried out by a human being unaided by any machinery save paper and pencil;
- **o** Demands no insight or ingenuity on the part of the human being carrying it out.

### Definitions Effective Procedure

- Alan Turing automaton Turing Machine
- Alonzo Church Lambda Calculus (λ Calculus)
- Stephen Kleene Recursive Functions (also invented regular expressions)
- Emil Post combinatorics Rewriting Systems o others

### Church-Turing Thesis

The previous formalisms are equally powerful and any intuitively appealing model of computing will be equally powerful

### Foundations of Language **Styles**

#### **Imperative**

Turing Machines

#### **Functional**

λ Calculus

## Foundations of Language **Styles**

**Imperative**

#### **Functional**

Turing Machines

λ Calculus

computation occurs by changing state

computation occurs by 'applying' functions to parameters (which, themselves can be functions applied to parameters)

Also called "applicative programming style"

### Example Imperative Program

```
int gcd (int a, int b) {
  while (a!=b) {
     if (a>b) a = a-b;
     else b=b-a;
   }
   return a;
}
```
### Example Scheme Program

(define gcd (lambda (a b)  $\left(\text{cond}\ \left(\left(\right)=\alpha\ b\right)\ \alpha\right)$ ((> a b) (gcd (- a b) b)) (else (gcd (-b a) a)))))

### Functional Programming in **Industry**

[http://homepages.inf.ed.ac.uk/wadler/real](http://homepages.inf.ed.ac.uk/wadler/realworld/) world/

### Functional Programming in **Industry**

Priceline,<http://www.priceline.com/>, is largely Lisp based

Cleartrip, [http://www.cleartrip.com/,](http://www.cleartrip.com/) is built almost entirely using ANSI Common Lisp

# Functional Languages

- Pure functional languages: Miranda, Haskell, pH, Sisal, Single Assignment C
- o Nearly pure: Erlang
- **o** Includes imperative features: Lisp, Scheme (dialect of Lisp), Scala (combination of object-oriented and functional)

# Lisp

- **o** LISt Processing
- **o** Good for manipulating symbolic data
- o Originally used most in AI
- **o** Statically typed Lisp is increasingly being used in scientific and business applications
- Has atoms (symbols or numeric literals) and lists (uses parenthesis to show)
	- car content of the address part of the register ("first")
	- **o** cdr contents of the destination data part of the register ("rest")
- Scheme is a dialect of LISP which is small and has static scope

# Lisp (Scheme)

**o** Homoiconic

- **o** Programs look like ordinary data structures
- **o** Programs can be created, modified and executed "on the fly"
- o Self-definition the operational semantics of Lisp can be defined in terms of an interpreter written in Lisp
- o Interaction via "read-eval-print" loop

### Imperative Features of Lisp (Scheme)

**o** Assignment

Sequence of statements

o Iteration